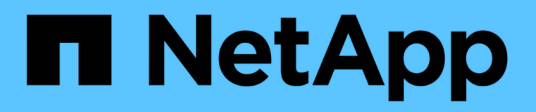

# **Wo finden Sie Informationen über MVEL**

OnCommand Workflow Automation 5.1

NetApp April 19, 2024

This PDF was generated from https://docs.netapp.com/de-de/workflow-automation/help/reference-mvelenabled-fields-in-wfa.html on April 19, 2024. Always check docs.netapp.com for the latest.

# **Inhalt**

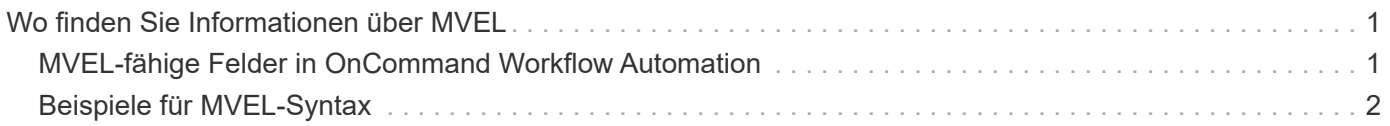

# <span id="page-2-0"></span>**Wo finden Sie Informationen über MVEL**

Mit dem *MVEL Language Guide* erfahren Sie mehr über MVFLEX Expression Language (MVEL).

MVEL ist eine Ausdruckssprache, die auf Java-Syntax basiert. Sie können MVEL Expression Syntax in OnCommand Workflow Automation (WFA)-Workflows verwenden, beispielsweise in Funktionen und Variablen.

# <span id="page-2-1"></span>**MVEL-fähige Felder in OnCommand Workflow Automation**

Für MVFLEX Expression Language (MVEL) sind mehrere Felder in OnCommand Workflow Automation (WFA) aktiviert. Sie können MVEL-Syntax in diesen Feldern bei der Gestaltung von Workflows verwenden.

In der folgenden Tabelle wird erläutert, wann und wo MVEL Synchronisierungsprobleme in der WFA Schnittstelle verwendet werden können:

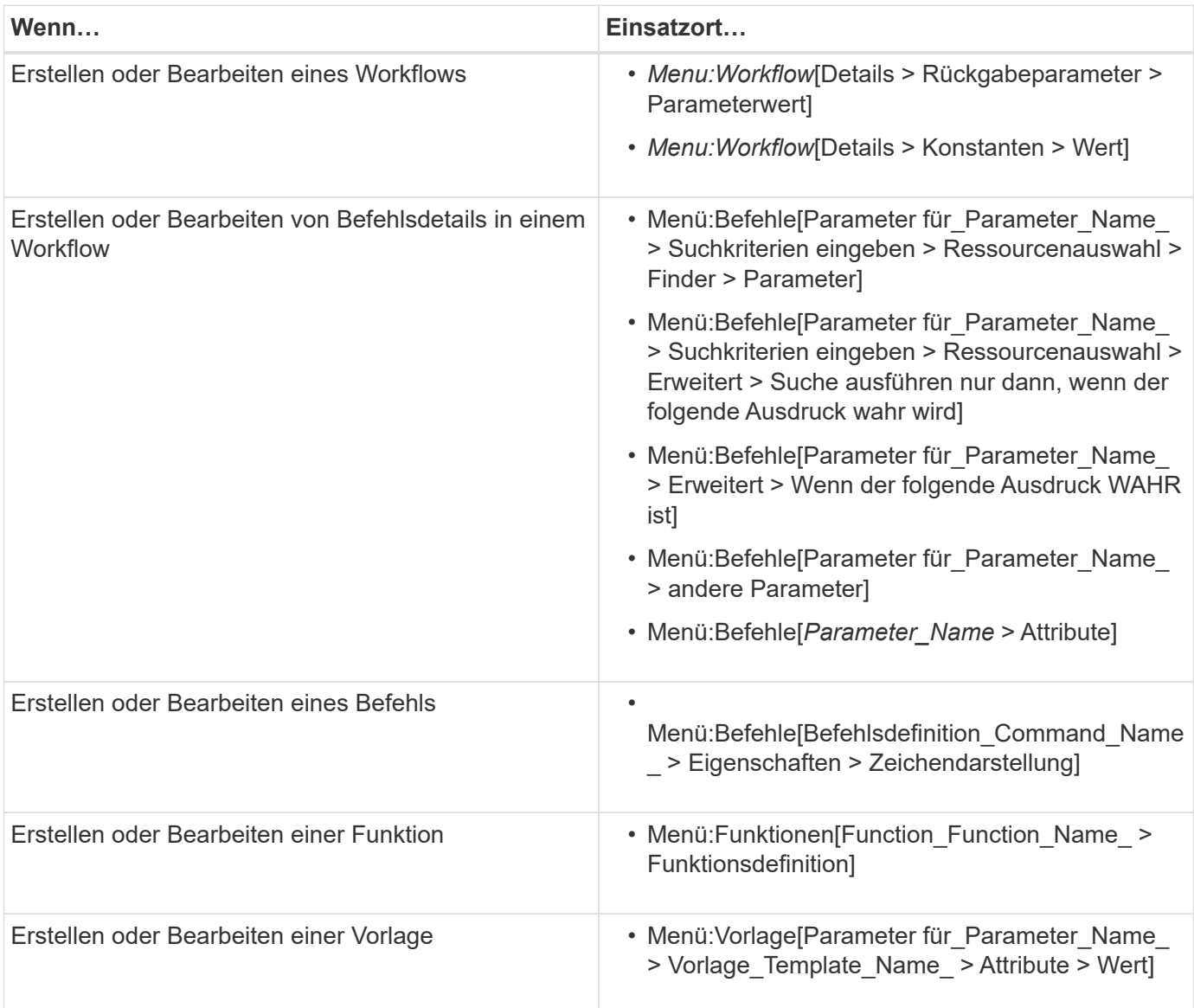

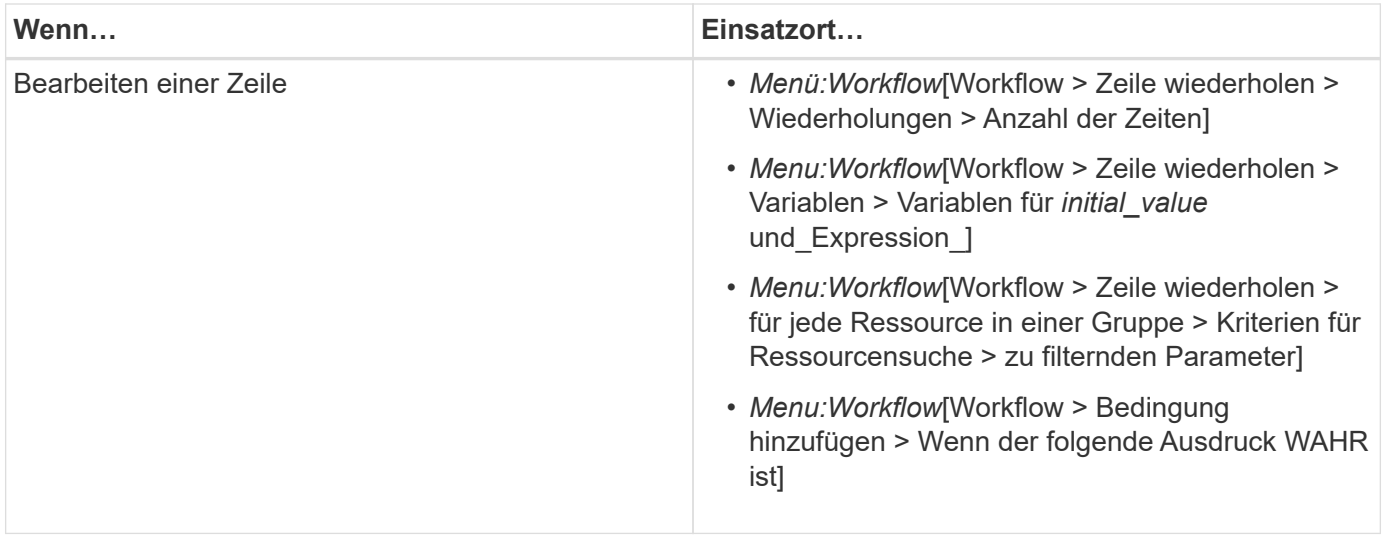

## <span id="page-3-0"></span>**Beispiele für MVEL-Syntax**

MVFLEX Expression Language (MVEL) Syntax wird in mehreren OnCommand Workflow Automation (WFA) Beispiel-Workflows verwendet. Sie sollten sich einige Beispiele für MVEL-Syntax ansehen, um zu erfahren, wie MVEL in WFA verwendet wird.

Die folgenden Abschnitte enthalten einige Beispiele für MVEL-Syntax, die in WFA verwendet wird.

## **Bedingte Ausführung**

Der folgende MVEL-Ausdruck wird für die bedingte Ausführung eines Befehls verwendet, wenn die Anzahl der gefundenen Volumes kleiner als 4 ist:

```
$NoOfVolumes < 4
```
#### **Inkrementelle Benennung**

Der folgende MVEL-Ausdruck wird für die inkrementelle Benennung eines Objekts verwendet:

```
last volume.name+last volume.state
```
Dieser MVEL-Ausdruck verwendet den zuletzt erstellten Volume-Namen und den Status des zuletzt erstellten Volume zur Benennung.

## **String-Darstellung in Befehlen**

Die folgende MVEL-Syntax wird als String-Darstellung verwendet:

DestinationCluster + ":" + DestinationVserver + "/" + DestinationVolume

## **Vorlagen**

Die folgende MVEL-Syntax wird in einer Vorlage verwendet:

```
calculateSnapReserveSize(calculateVolumeSizeFromDataSize((int)($fs_size*1.
01), $snap space), $snap space)
```
Diese MVEL-Syntax berechnet den Prozentsatz der für Snapshot-Kopien reservierten Volume-Kapazität.

#### **Befehlsdetails**

Im Attributbereich eines Parameters wird die folgende MVEL-Funktion verwendet:

```
actualVolumeSize($VolumeSizeInGB * 1024, volume.snapshot reserved percent)
```
Im Attributbereich eines Parameters wird die folgende MVEL-Syntax verwendet:

```
$VolumeName+'test001'
```
#### **Workflow-Konstanten**

Für Konstanten in Workflows werden die folgenden MVEL-Syntax verwendet:

```
convertNullToZero(infinite_volume.max_namespace_constituent_size_mb)
```

```
$Size_TB*1048576L
```
#### **Rückgabeparameter**

Die folgende MVEL-Syntax wird verwendet, um zu überprüfen, ob die angeforderte Größe zugewiesen werden kann:

```
size remaining == 0 ? ' : throwException('Not sufficient space in
capacity class aggregate or data constituent of size less than 1 TB can
not be created: Total size requested='+$Size TB+'TB'+' ,Size
remaining='+size_remaining/TB_TO_MB+'TB'+', Infinite volume
name='+infinite_volume.name+', Storage_class='+CAPACITY_CLASS_LABEL)
```
#### **Funktionsdefinition**

Die folgende MVEL-Syntax wird in einer Funktionsdefinition verwendet, mit der Null in Null konvertiert werden kann:

```
def convertNullToZero (data)
{
  if(data == null)  {
      return 0;
    }
    else
    {
      return data;
    }
}
```
## **Wiederholung einer bestimmten Zeile**

Der folgende MVEL-Ausdruck verwendet eine Benutzereingabe, um anzugeben, wie oft eine Zeile wiederholt werden muss, um LUNs zu erstellen:

\$NumberOfLunsToBeCreated

#### **Bedingte Ausdrücke für eine Zeile**

Der folgende MVEL-Ausdruck verwendet eine Benutzereingabe, um anzugeben, ob die Zeile ausgeführt werden soll:

\$SetupSnapMirror

#### **Copyright-Informationen**

Copyright © 2024 NetApp. Alle Rechte vorbehalten. Gedruckt in den USA. Dieses urheberrechtlich geschützte Dokument darf ohne die vorherige schriftliche Genehmigung des Urheberrechtsinhabers in keiner Form und durch keine Mittel – weder grafische noch elektronische oder mechanische, einschließlich Fotokopieren, Aufnehmen oder Speichern in einem elektronischen Abrufsystem – auch nicht in Teilen, vervielfältigt werden.

Software, die von urheberrechtlich geschütztem NetApp Material abgeleitet wird, unterliegt der folgenden Lizenz und dem folgenden Haftungsausschluss:

DIE VORLIEGENDE SOFTWARE WIRD IN DER VORLIEGENDEN FORM VON NETAPP ZUR VERFÜGUNG GESTELLT, D. H. OHNE JEGLICHE EXPLIZITE ODER IMPLIZITE GEWÄHRLEISTUNG, EINSCHLIESSLICH, JEDOCH NICHT BESCHRÄNKT AUF DIE STILLSCHWEIGENDE GEWÄHRLEISTUNG DER MARKTGÄNGIGKEIT UND EIGNUNG FÜR EINEN BESTIMMTEN ZWECK, DIE HIERMIT AUSGESCHLOSSEN WERDEN. NETAPP ÜBERNIMMT KEINERLEI HAFTUNG FÜR DIREKTE, INDIREKTE, ZUFÄLLIGE, BESONDERE, BEISPIELHAFTE SCHÄDEN ODER FOLGESCHÄDEN (EINSCHLIESSLICH, JEDOCH NICHT BESCHRÄNKT AUF DIE BESCHAFFUNG VON ERSATZWAREN ODER -DIENSTLEISTUNGEN, NUTZUNGS-, DATEN- ODER GEWINNVERLUSTE ODER UNTERBRECHUNG DES GESCHÄFTSBETRIEBS), UNABHÄNGIG DAVON, WIE SIE VERURSACHT WURDEN UND AUF WELCHER HAFTUNGSTHEORIE SIE BERUHEN, OB AUS VERTRAGLICH FESTGELEGTER HAFTUNG, VERSCHULDENSUNABHÄNGIGER HAFTUNG ODER DELIKTSHAFTUNG (EINSCHLIESSLICH FAHRLÄSSIGKEIT ODER AUF ANDEREM WEGE), DIE IN IRGENDEINER WEISE AUS DER NUTZUNG DIESER SOFTWARE RESULTIEREN, SELBST WENN AUF DIE MÖGLICHKEIT DERARTIGER SCHÄDEN HINGEWIESEN WURDE.

NetApp behält sich das Recht vor, die hierin beschriebenen Produkte jederzeit und ohne Vorankündigung zu ändern. NetApp übernimmt keine Verantwortung oder Haftung, die sich aus der Verwendung der hier beschriebenen Produkte ergibt, es sei denn, NetApp hat dem ausdrücklich in schriftlicher Form zugestimmt. Die Verwendung oder der Erwerb dieses Produkts stellt keine Lizenzierung im Rahmen eines Patentrechts, Markenrechts oder eines anderen Rechts an geistigem Eigentum von NetApp dar.

Das in diesem Dokument beschriebene Produkt kann durch ein oder mehrere US-amerikanische Patente, ausländische Patente oder anhängige Patentanmeldungen geschützt sein.

ERLÄUTERUNG ZU "RESTRICTED RIGHTS": Nutzung, Vervielfältigung oder Offenlegung durch die US-Regierung unterliegt den Einschränkungen gemäß Unterabschnitt (b)(3) der Klausel "Rights in Technical Data – Noncommercial Items" in DFARS 252.227-7013 (Februar 2014) und FAR 52.227-19 (Dezember 2007).

Die hierin enthaltenen Daten beziehen sich auf ein kommerzielles Produkt und/oder einen kommerziellen Service (wie in FAR 2.101 definiert) und sind Eigentum von NetApp, Inc. Alle technischen Daten und die Computersoftware von NetApp, die unter diesem Vertrag bereitgestellt werden, sind gewerblicher Natur und wurden ausschließlich unter Verwendung privater Mittel entwickelt. Die US-Regierung besitzt eine nicht ausschließliche, nicht übertragbare, nicht unterlizenzierbare, weltweite, limitierte unwiderrufliche Lizenz zur Nutzung der Daten nur in Verbindung mit und zur Unterstützung des Vertrags der US-Regierung, unter dem die Daten bereitgestellt wurden. Sofern in den vorliegenden Bedingungen nicht anders angegeben, dürfen die Daten ohne vorherige schriftliche Genehmigung von NetApp, Inc. nicht verwendet, offengelegt, vervielfältigt, geändert, aufgeführt oder angezeigt werden. Die Lizenzrechte der US-Regierung für das US-Verteidigungsministerium sind auf die in DFARS-Klausel 252.227-7015(b) (Februar 2014) genannten Rechte beschränkt.

#### **Markeninformationen**

NETAPP, das NETAPP Logo und die unter [http://www.netapp.com/TM](http://www.netapp.com/TM\) aufgeführten Marken sind Marken von NetApp, Inc. Andere Firmen und Produktnamen können Marken der jeweiligen Eigentümer sein.